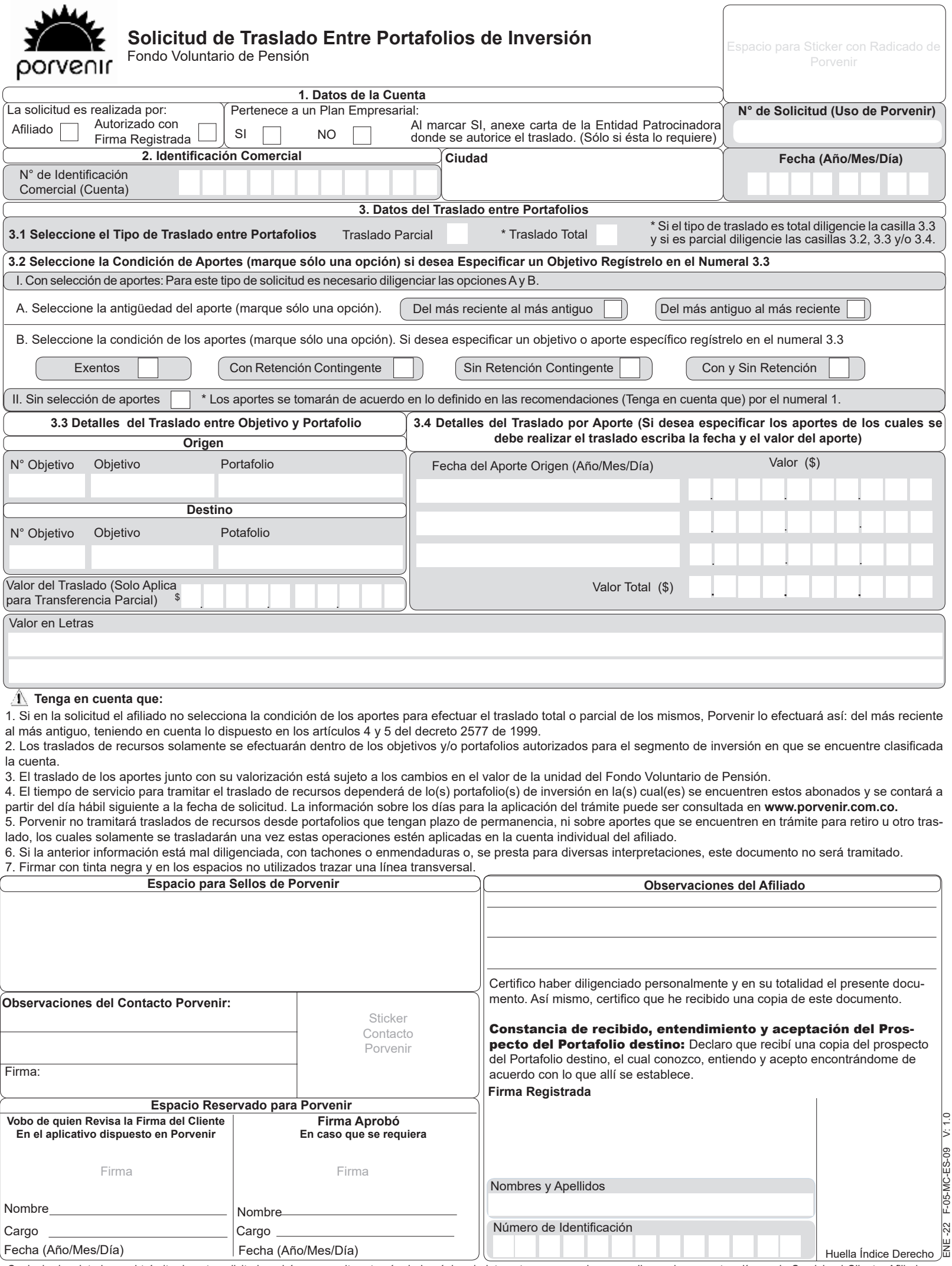

Cualquier inquietud con el trámite de esta solicitud, podrá ser resuelta a través de la página de internet www.porvenir.com.co, llamando a nuestras líneas de Servicio al Cliente: Afiliados marcando desde Bogotá al 744 7678, Cali 485 7272, Medellín 604 1555, Barranquilla 385 5151; en otras ciudades 01 8000 51 0800; Empresas marcando desde Bogotá al 742 5454, Cali 485 7171, Medellín 604 3222, Barranquilla 385 6363; en otras ciudades 01 8000 51 8440.

## **Instrucciones de Diligenciamiento**

**1. Datos de la Cuenta:** en esta sección deberá marcar si la solicitud la realiza el afiliado o un tercero con firma registrada y/o representante de un menor de edad y la definición de la cuenta.

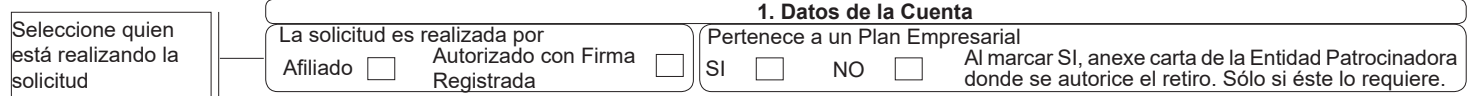

**2. Identificación Comercial:** datos generales de descripción de la solicitud y definición de la cuenta.

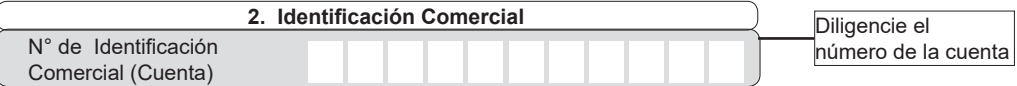

## **3. Datos del Traslado entre Portafolios:**

**3.1 Selección del Tipo de Traslado entre Portafolios:** registre en esta sección la información de acuerdo con el tipo de traslado que va ha realizar.

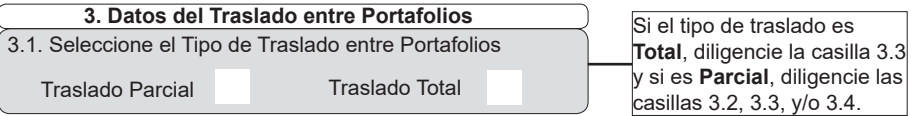

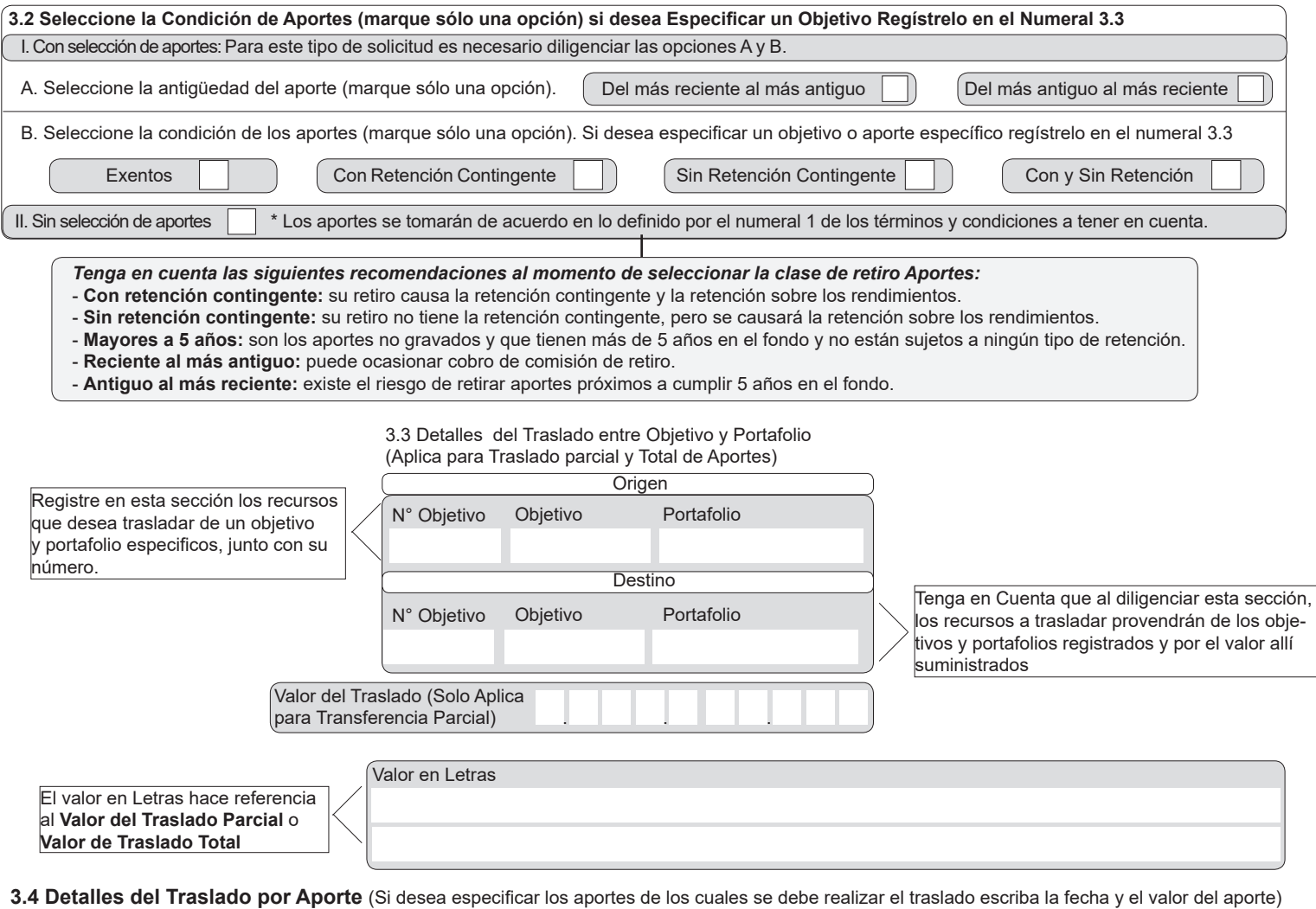

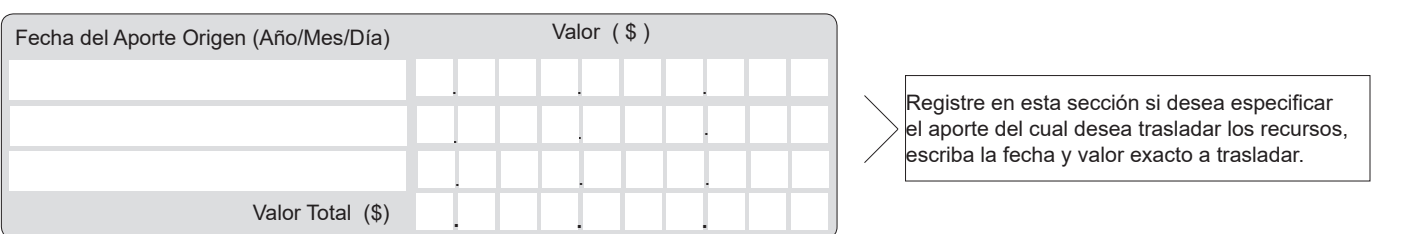